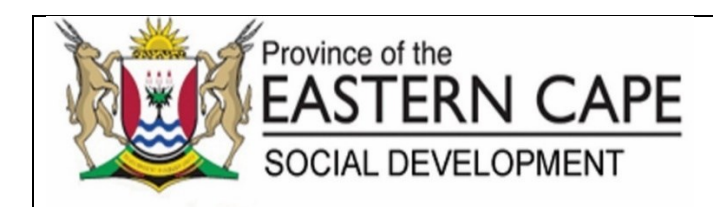

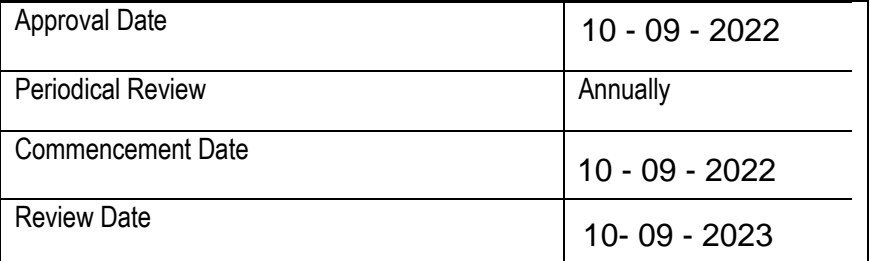

## **STANDARD OPERATING PROCEDURE: CREATE SDIMS USER ACCOUNT**

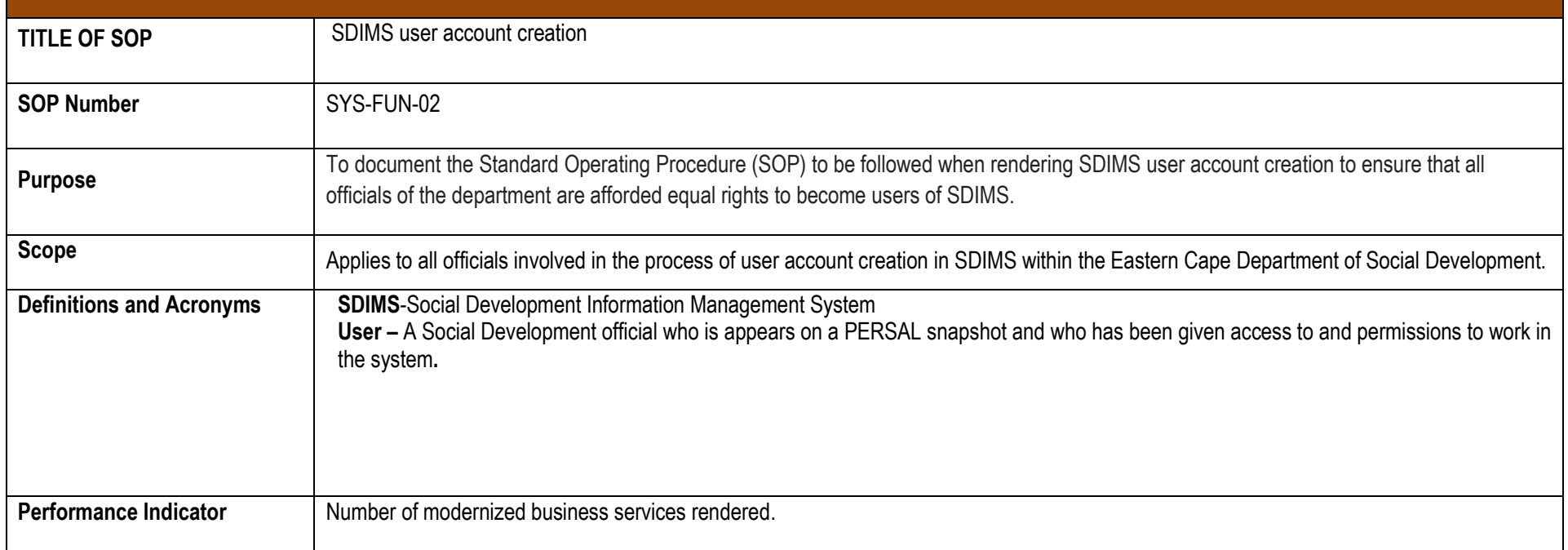

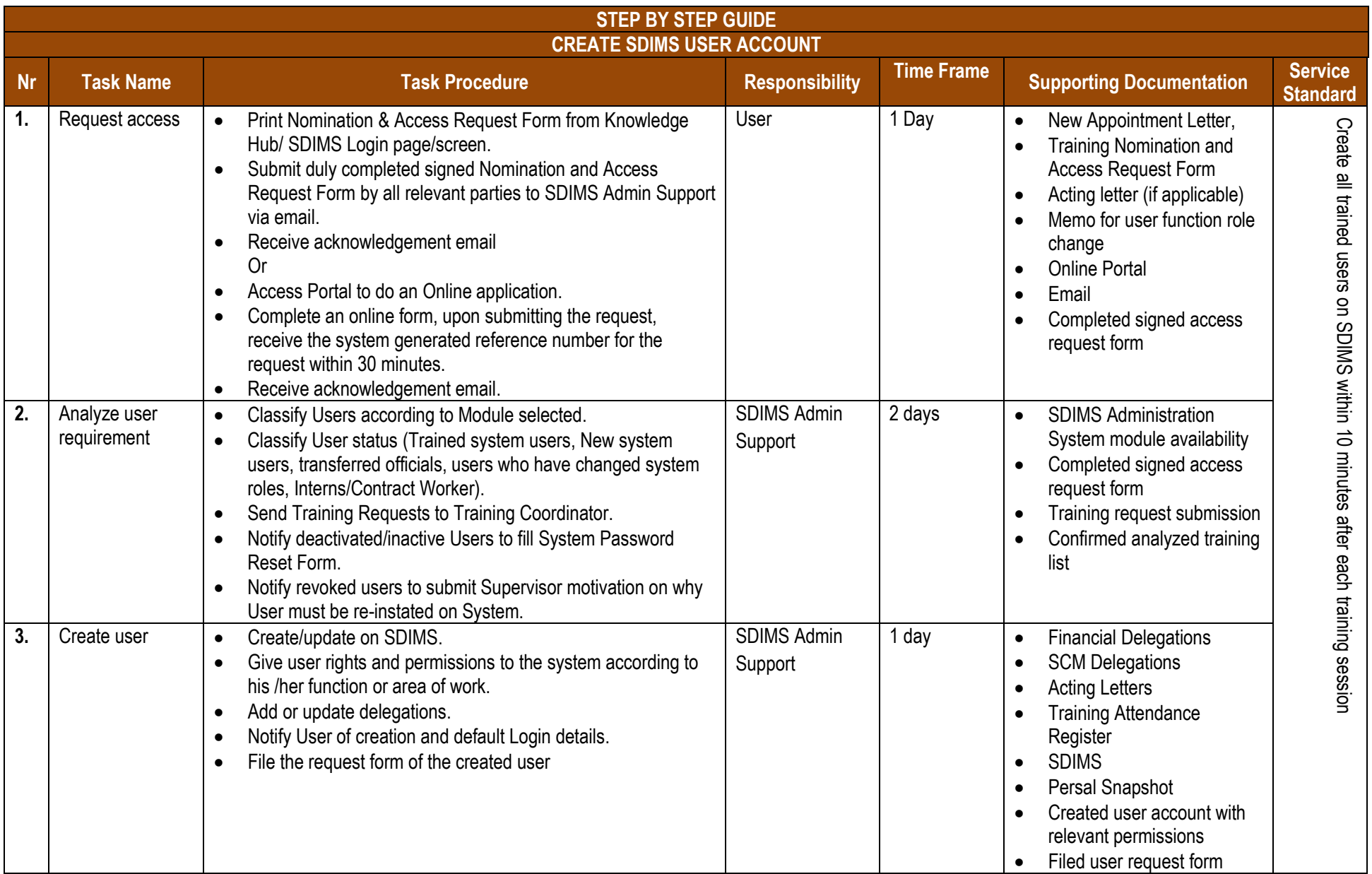

## **PROCESS RISKS**

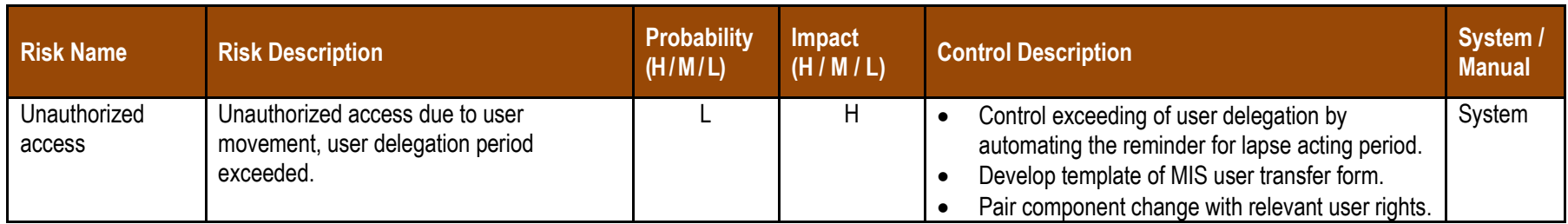

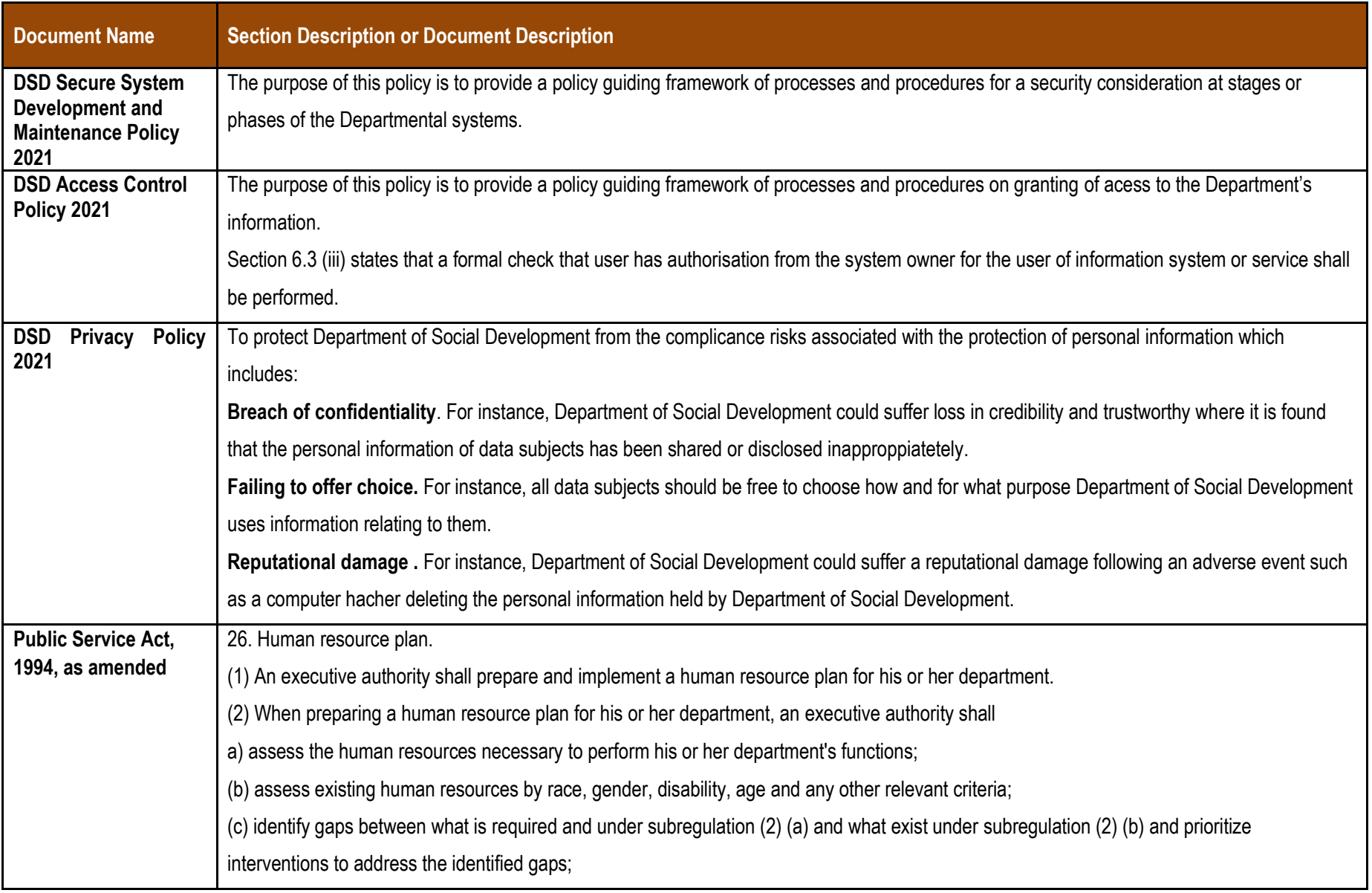

## **REFERENCES (LEGISLATION, POLICIES, PROCEDURES, LEGISLATION & OTHER DOCUMENTATION (i.e. SOPs))**

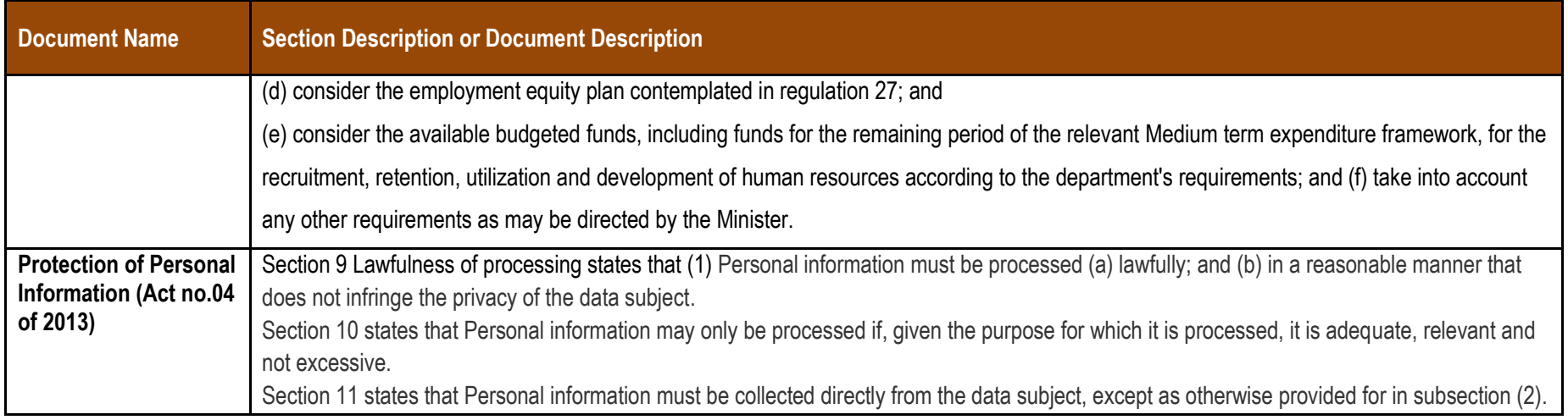

## **AUTHORISATIONS**

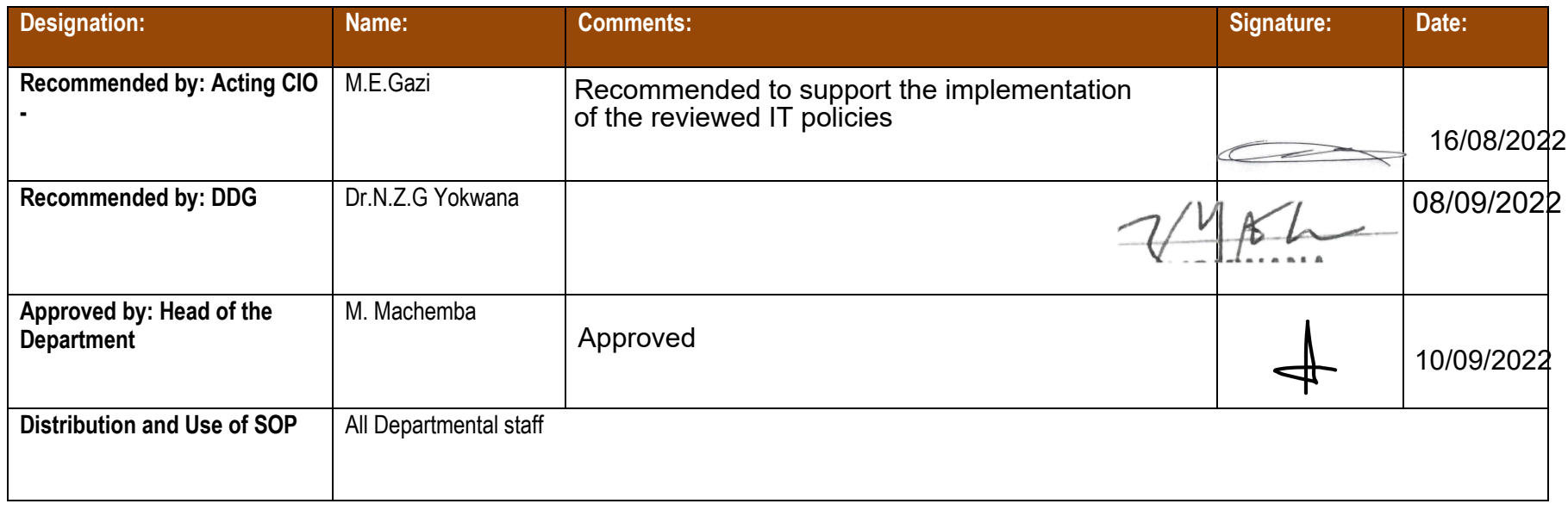